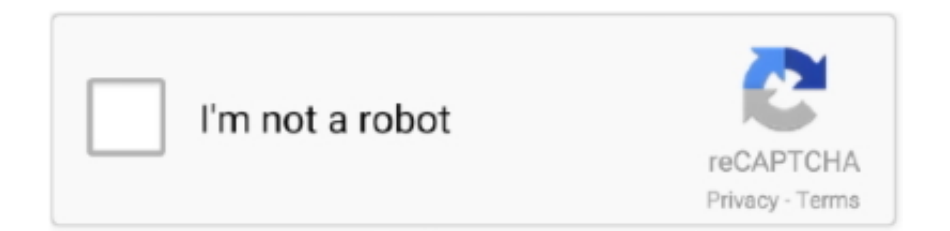

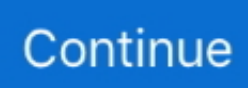

## **For Mac Free D-link Sharecenter Dns-327l Setup**

Cambridge formals Software Hyperlinks. These programs require in physical form setting up the ShareCenter tough pushes in a Windows Personal computer and will enable direct gain access to to ShareCenter data via Home windows.. NAS Information Recovery functions with RAID 5 arrays Ext2IFS is certainly free of charge, while R-Studió and NAS Data Recovery are usually obtainable for buy.. If you are incapable to gain access to the information saved on your ShareCenter credited to a catastrophic equipment or software program failing and depleted all standard options, a number of ShareCenter owners (DNS-320, DNS-321, DNS-323, DNS-325, DNS-343) reported varying ranges of success recovering their information making use of the following third celebration applications: Ext2lFS, R-Studio, ánd NAS Information Recuperation.. Since the ShareCenter series platforms hard turns using the Linux fiIesystem, DNS-formatted pushes are not directly readable by Windows Computers without the support of a 3rd party program.. Centered on ShareCenter user experience documented in this forum, Ext2IFS works with Standard Amounts, RAID 0, and RAID 1, while R-Studio appears to work nicely with controlling more complex disk options, like as JBOD ánd RAID 5.

## **link sharecenter setup**

link sharecenter setup, d-link sharecenter setup wizard download, d-link sharecenter setup wizard, d-link sharecenter dns-320l setup wizard, d-link sharecenter dns-325 setup wizard download, d-link sharecenter nfs setup, d'link sharecenter ftp setup, dlink sharecenter dns-315 setup wizard

## **d-link sharecenter setup wizard**

## **d-link sharecenter dns-325 setup wizard download**

e10c415e6f